#### preliminary Global Fits to the 2016 Invariant Mass Distribution Emrys Peets 04/13/2023 preliminary preliminary preliminary **preliminary J.S. DEPARTMENT OF** NATIONAL ENERGY **ACCELERATOR LABORATORY** Office of Science preliminary

preliminary

# **Road Map**

- Motivation
- Initial Studies
	- Invariant Mass Distribution Feature Comparison (all 2016 vs run 7800)
	- Even Ordered Polynomial Significance Comparison (bkg vs bkg+sig)
- Global Fitting Tool
	- creation and use
- Preliminary Results
	- chi2 probability as function of mass window minimum
- Next Steps

<del>SL 4</del>0

In 2016, HPS claims A' resonance search sensitivity from 39 MeV - 179 MeV

- **May be able to increase reach** for some or all of this range if "wiggles" in background shape can be better understood and "frozen"
	- two current hypothesis: systematic triggering or systematic features in the background model

#### **Initial Studies**

- Feature Comparison
	- recreated 2016 upper limit plots using provided IMD
	- recreated similar plots for Run 7800 for feature comparison, was necessary to generate the IMD for run
- Polynomial Significance
	- compared *even ordered* polynomial coefficient significance between 2016 signal distribution to Signal+Background

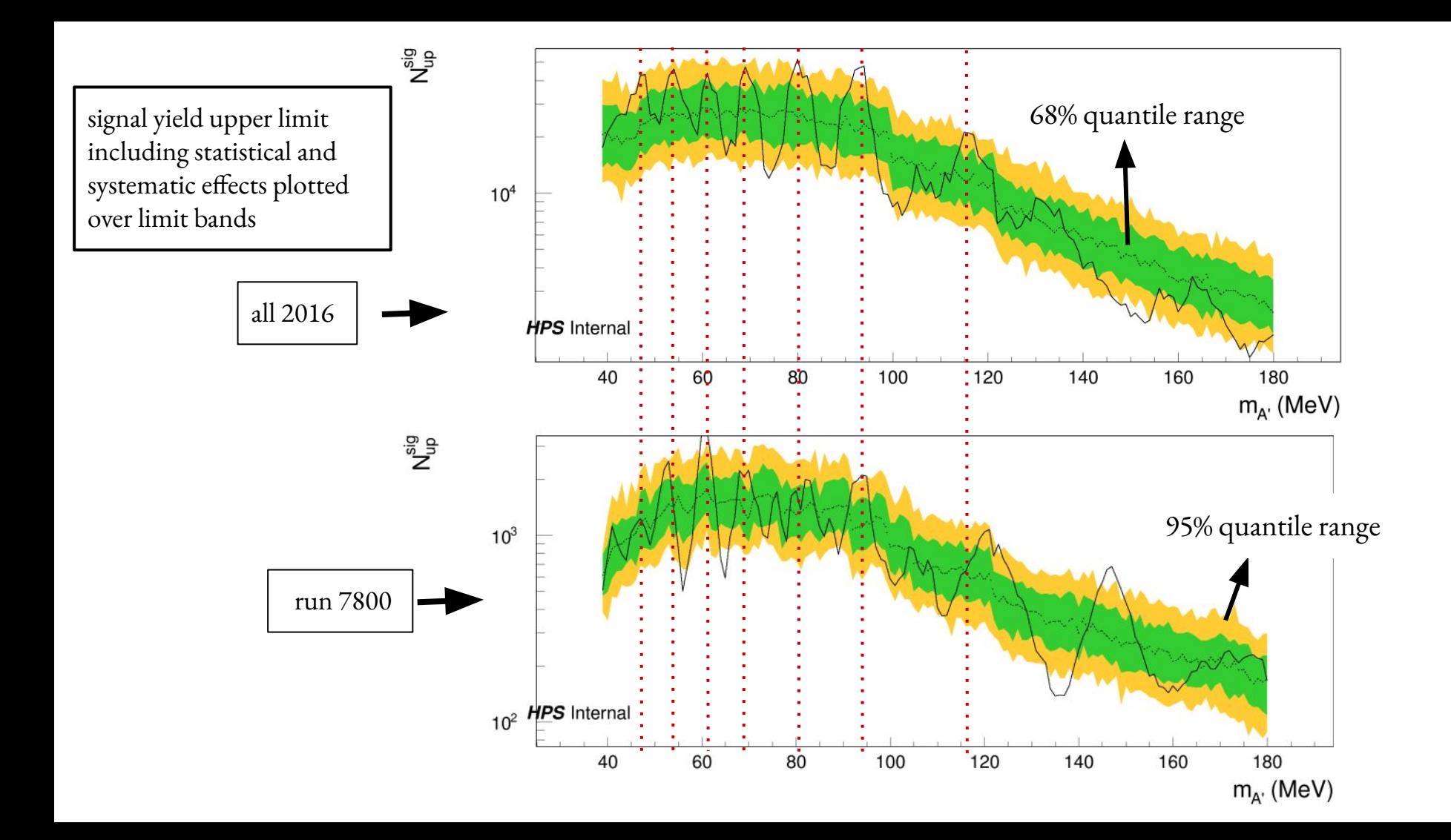

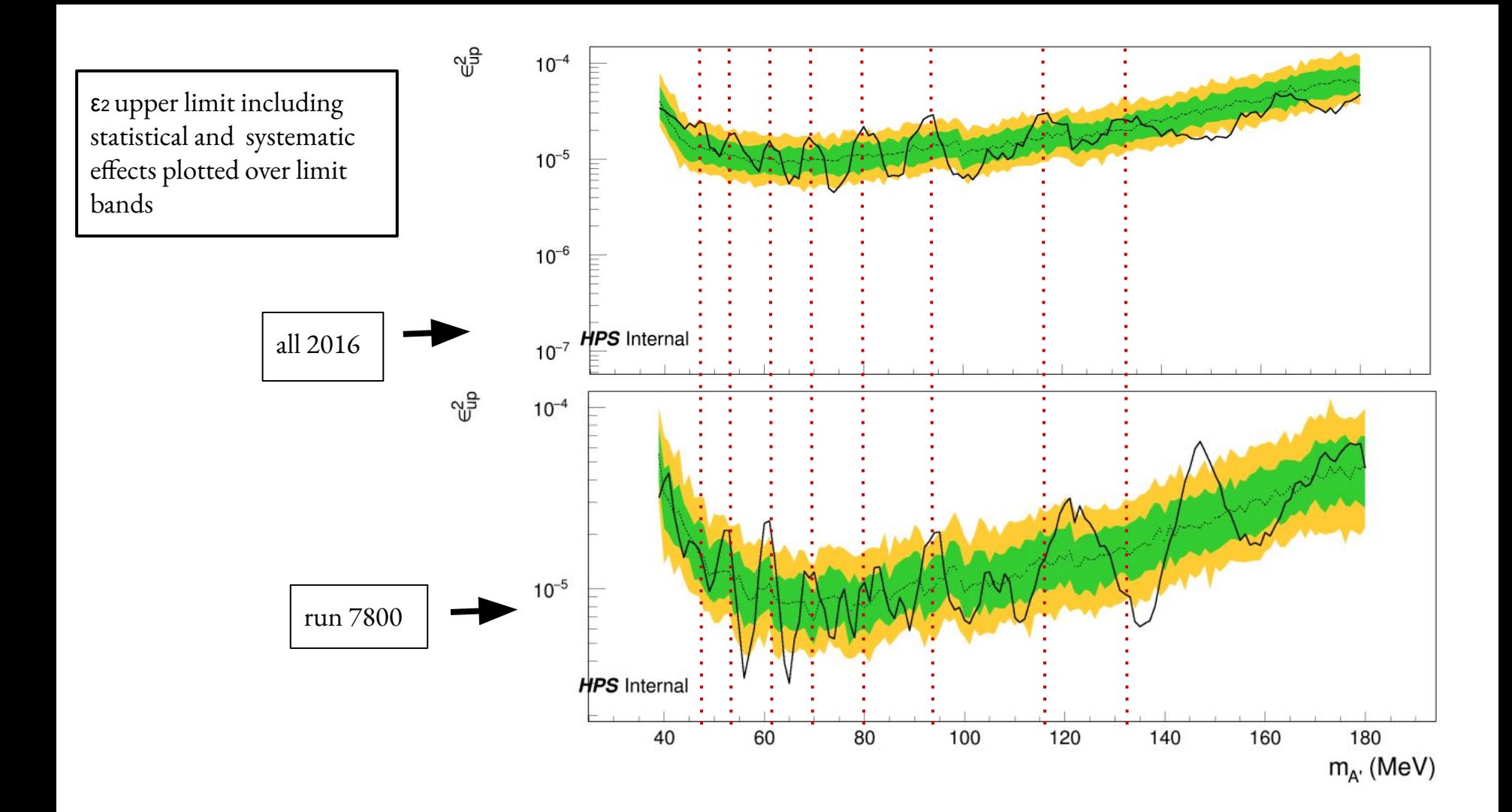

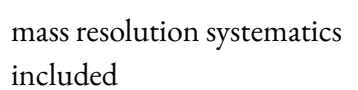

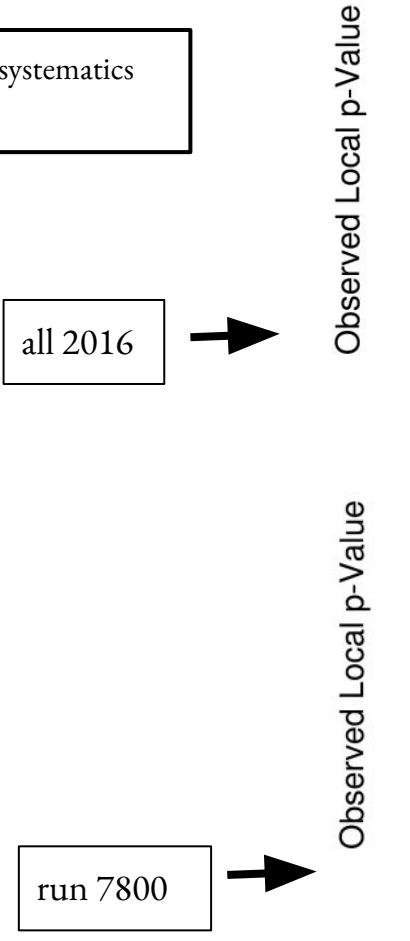

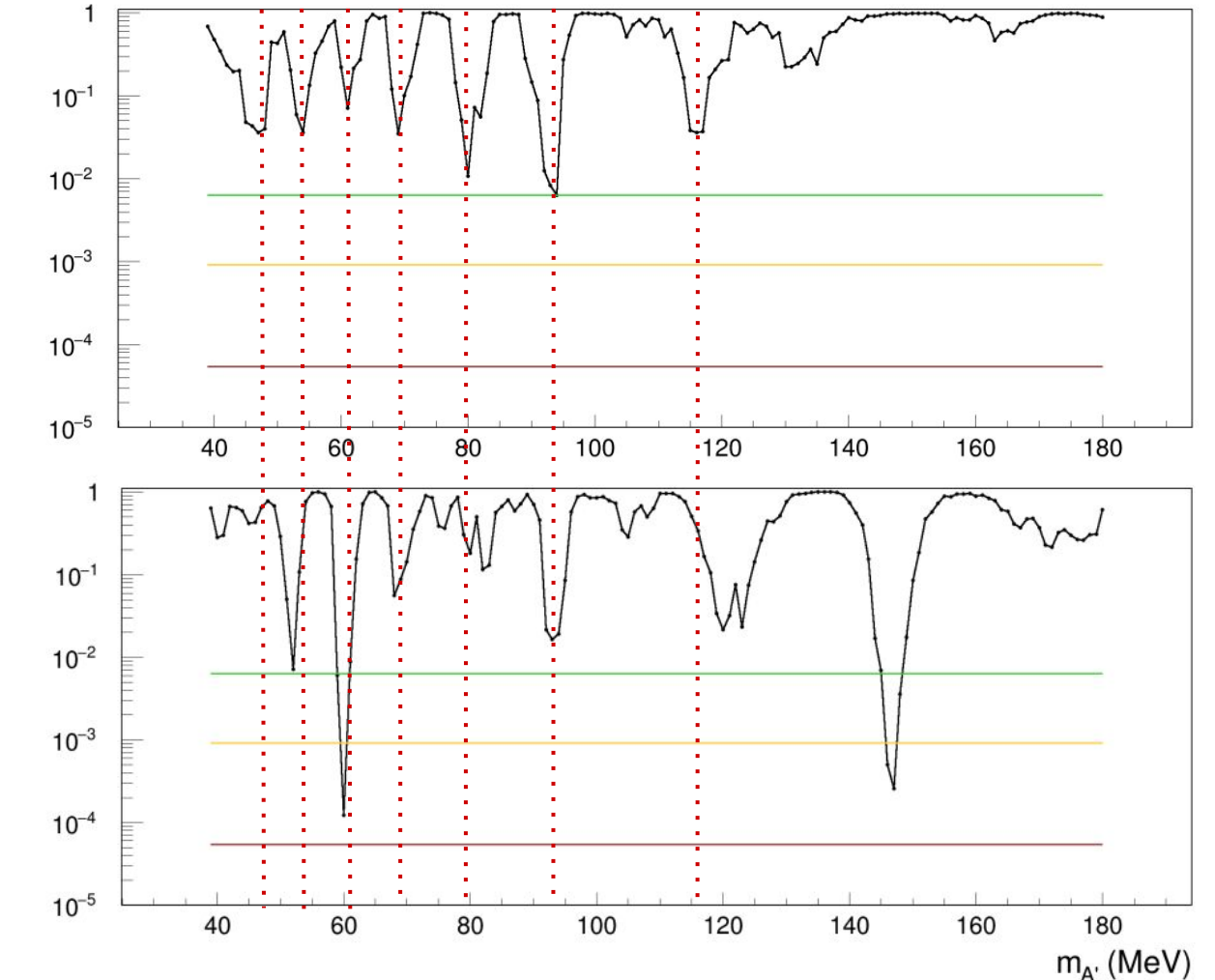

#### **Current Format of Polynomials Fit to Background**

In 2016, 3rd and 5th order Legendre polynomials were fit to different portions of the background in a variety of ranges or windows.

Coefficients for the polynomials are stored as:

$$
\mathcal{P}(3) = \{P_0, P_1, P_2, P_3\}
$$
  

$$
\mathcal{P}(5) = \{P_0, P_1, P_2, P_3, P_4, P_5\}
$$

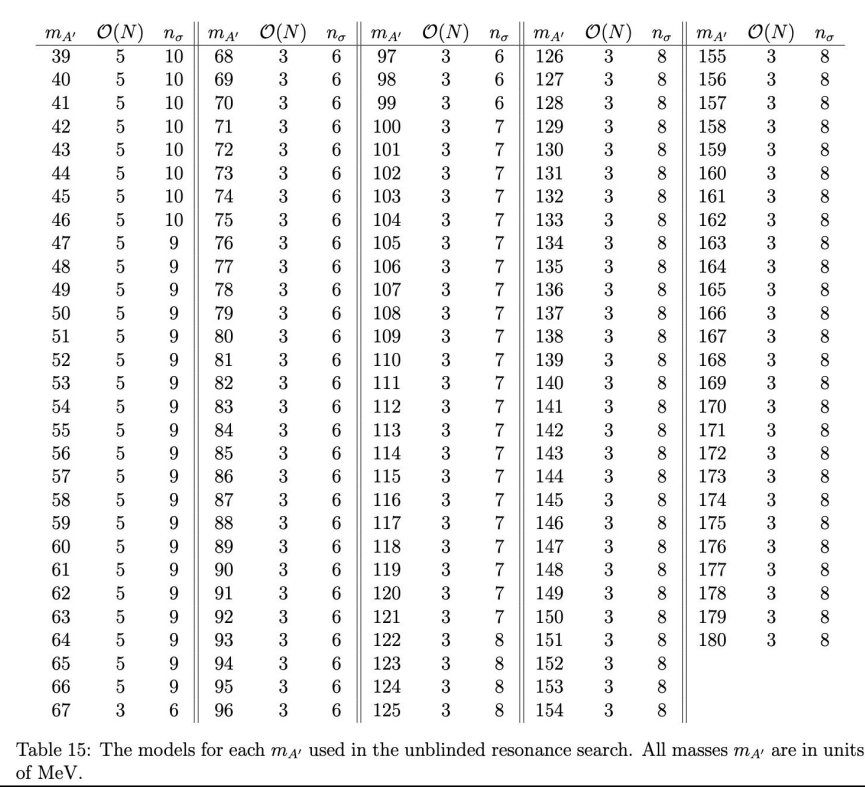

From 2016 note: \*\*insert link\*\*

# **Even Ordered Polynomial Coefficient Significance Comparison**

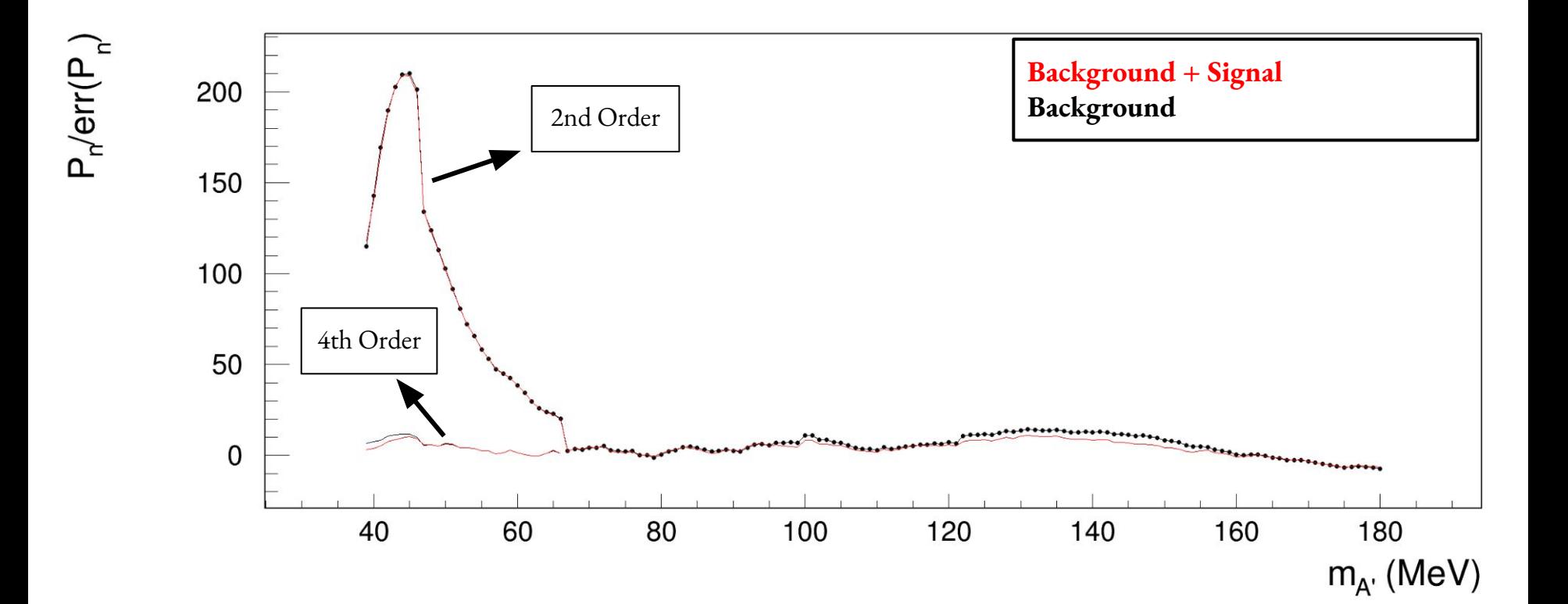

#### **Notable Features**

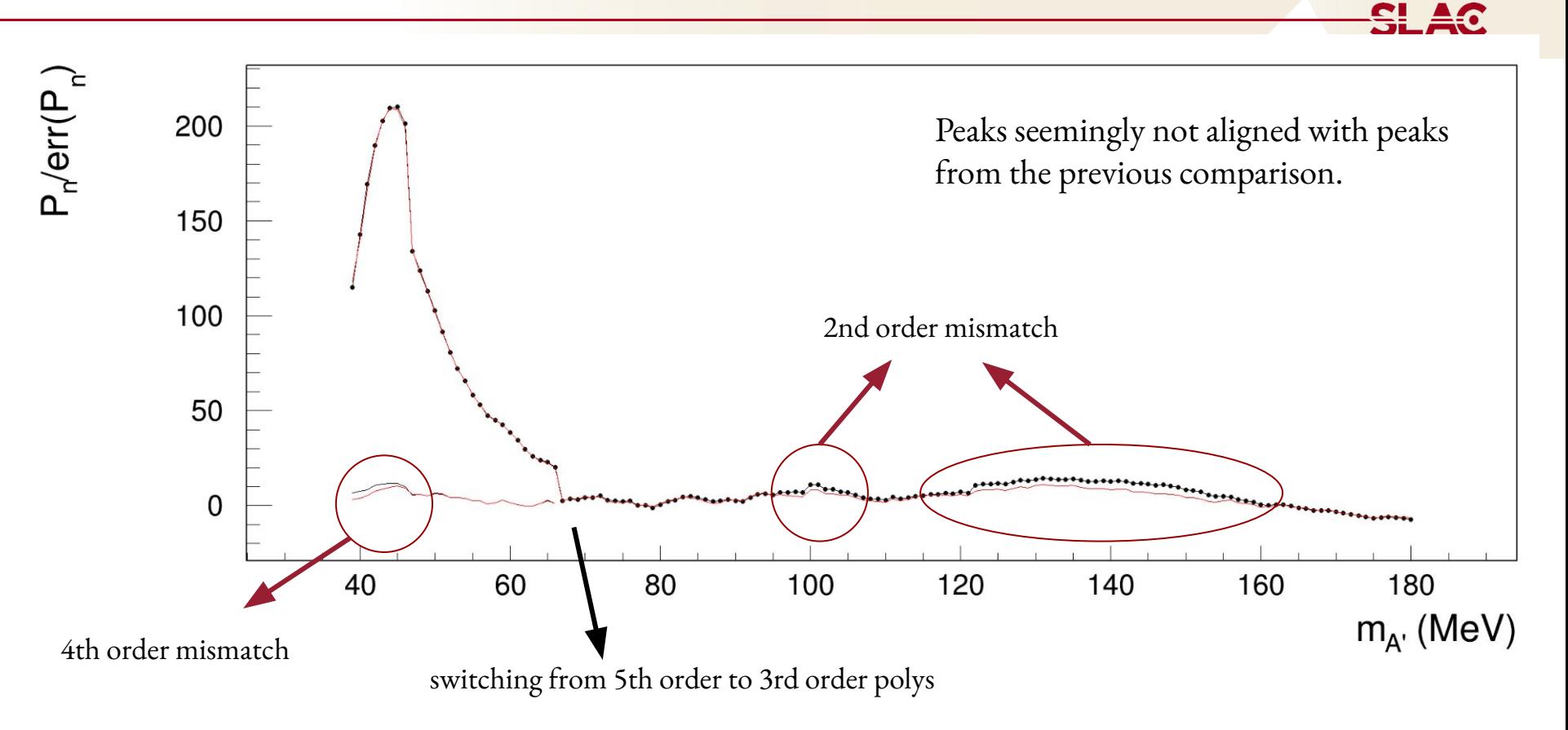

## **Global Fit to the Invariant Mass Distribution**

- May be able to take into account systematic features present in background shape.
	- (ongoing) study a variety of functions to fit the distribution
		- will be useful then, to freeze these features as fittable features

$$
f_{dijet1}(x) = \frac{p_0(1-x)^{p_1}}{x^{p_2}} \qquad f_{dijet2}(x) = \frac{p_0(1-x)^{p_1}}{x^{p_2+p_3\log(x)}}
$$
  
\n
$$
f_{dijet3}(x) = \frac{p_0(1-x)^{p_1}}{x^{p_2+p_3\log(x)+p_4\log^2(x)}} \qquad f_{ATLAS1}(x) = \frac{p_0(1-x^{1/3})^{p_1}}{x^{p_2}}
$$
  
\n
$$
f_{ATLAS2}(x) = \frac{p_0(1-x^{1/3})^{p_1}}{x^{p_2+p_3\log^2(x)}} \qquad f_{UA2_1}(x) = p_0x^{p_1}e^{p_2x}
$$
  
\n
$$
f_{UA2_2}(x) = p_0x^{p_1}e^{p_2x+p_3x^2} \qquad f_{UA2_3}(x) = p_0x^{p_1}e^{p_2x+p_3x^2+p_4x^3}
$$
  
\n
$$
f_{cmsBH1}(x) = \frac{p_0(1+x)^{p_1}}{x^{p_2\log x}} \qquad f_{cmsBH2}(x) = \frac{p_0(1+x)^{p_1}}{x^{p_3+p_2\log x}}
$$
  
\n
$$
f_{ATLASBH1}(x) = p_0(1-x)^{p_1}x^{p_2\log(x)} \qquad f_{ATLASBH2}(x) = p_0(1-x)^{p_1}(1+x)^{p_2\log(x)}
$$
  
\n
$$
f_{ATLASBH3}(x) = p_0(1-x)^{p_1}e^{p_2\log(x)} \qquad f_{ATLASBH4}(x) = p_0(1-x^{1/3})^{p_1}x^{p_2\log(x)}
$$
  
\n
$$
f_{ATLASBH5}(x) = p_0(1-x)^{p_1}x^{p_2x} \qquad f_{ATLASBH6}(x) = p_0(1-x)^{p_1}(1+x)^{p_2x}
$$

C. Bravo. \*Thesis link\*

## **Global Fitting Tool**

Plots Generated For Each Window

- 1. Best Fit of Specified Function on top of inv. mass dist.
- 2. Residual Plot of function and inv. mass dist.
- 3. Residual / sqrt( $N(m)$ )  $\leftarrow N(m)$  = number of events at specified mass, m
- 4. Residual^2 /  $(N(m))$
- 5. Pull Plot 1D Histogram

Plot(s) generated for each function

1. Chi2 Probability versus Minimum Window Used

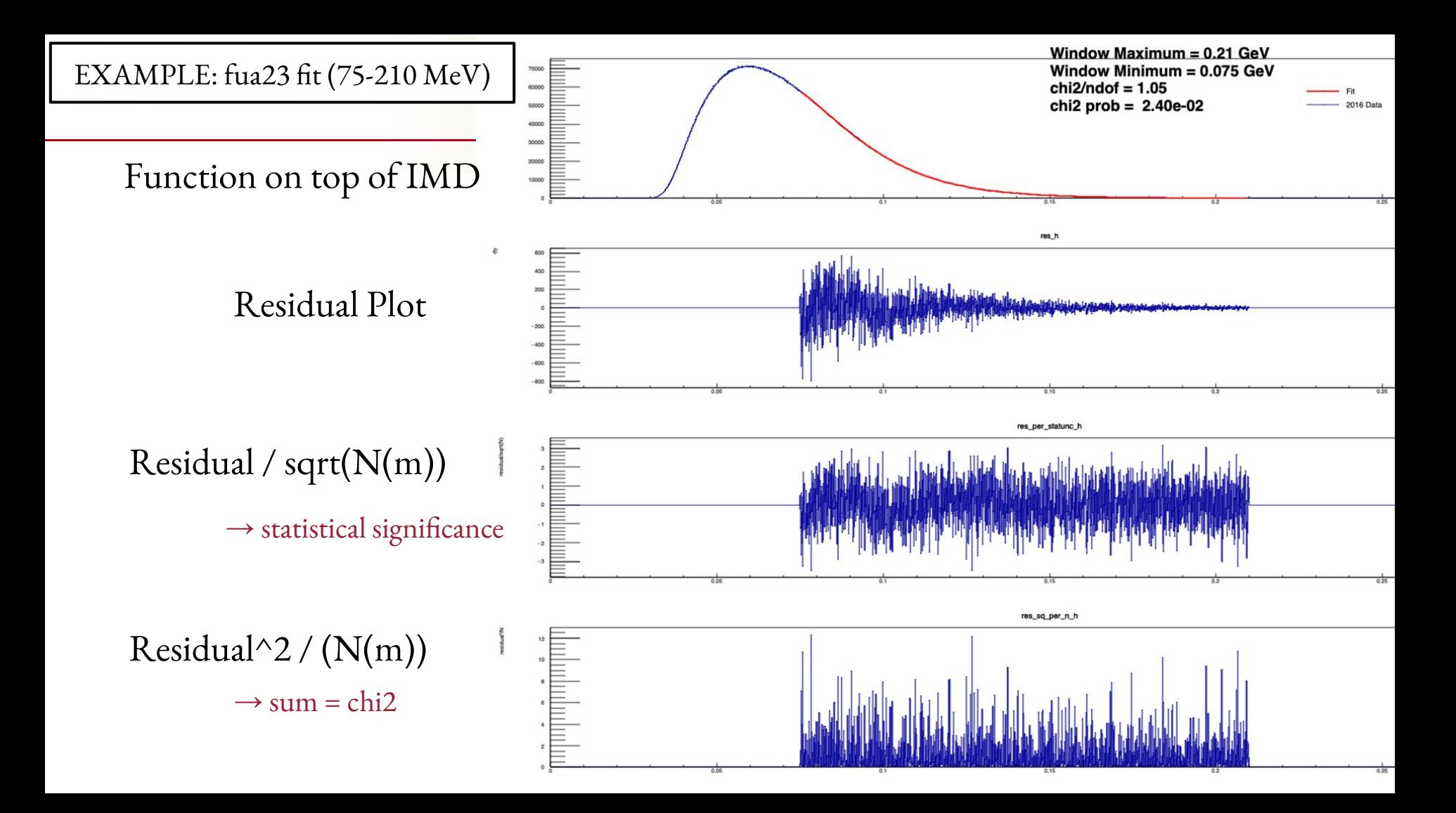

## **Example Continued**

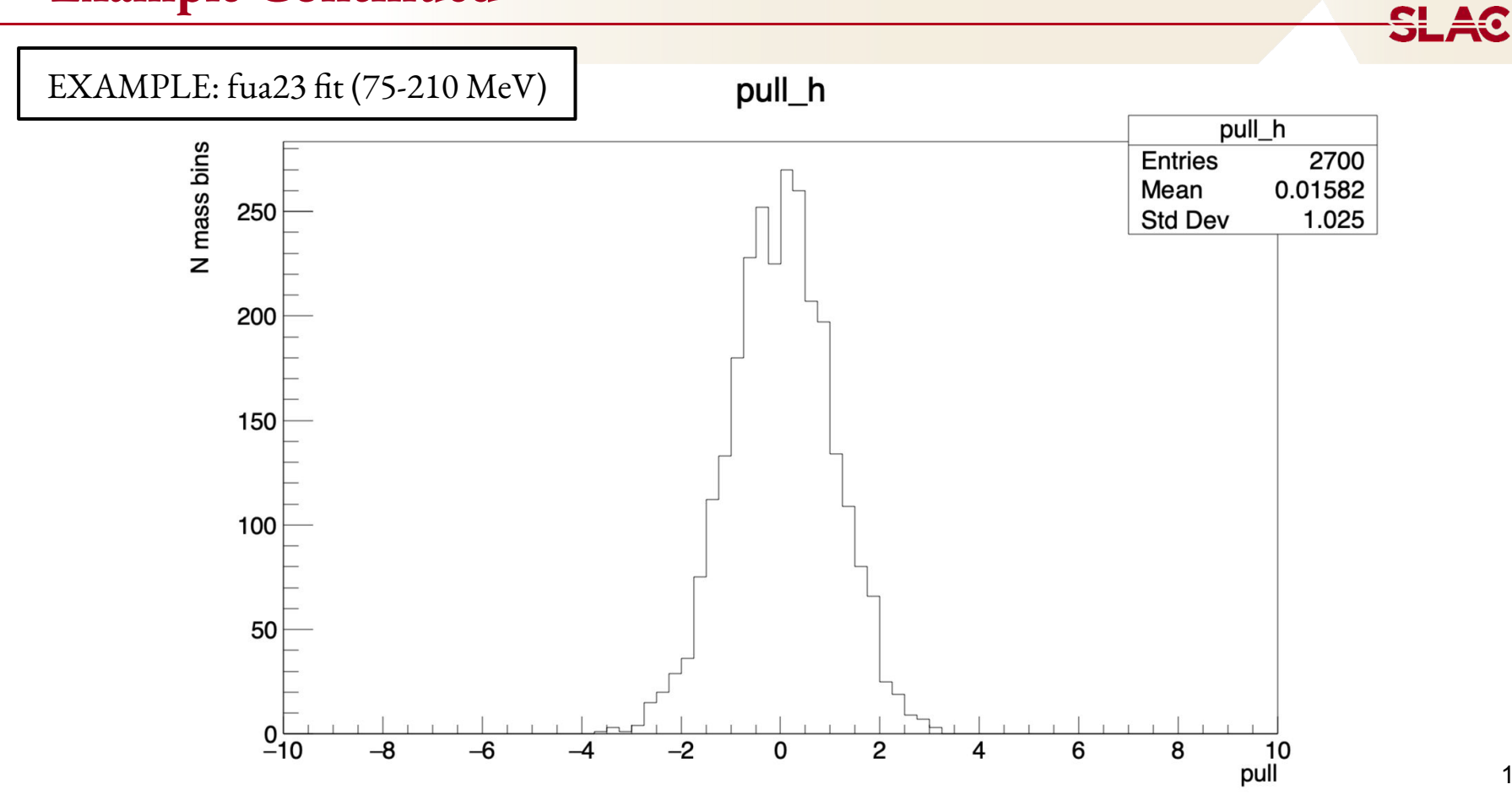

#### **Example fua23 chi2 probability compilation**

Useful abstraction for determining range of good fits for each function

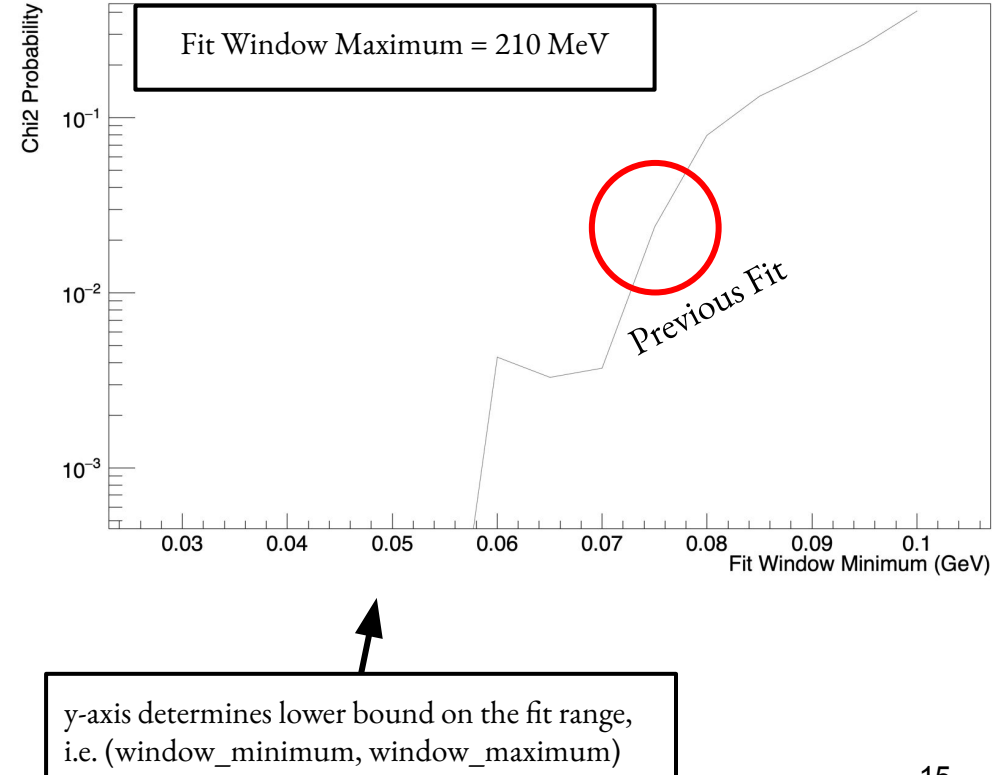

Chi2 Probability as function of Minimum Window

#### **Poor Fit Example**

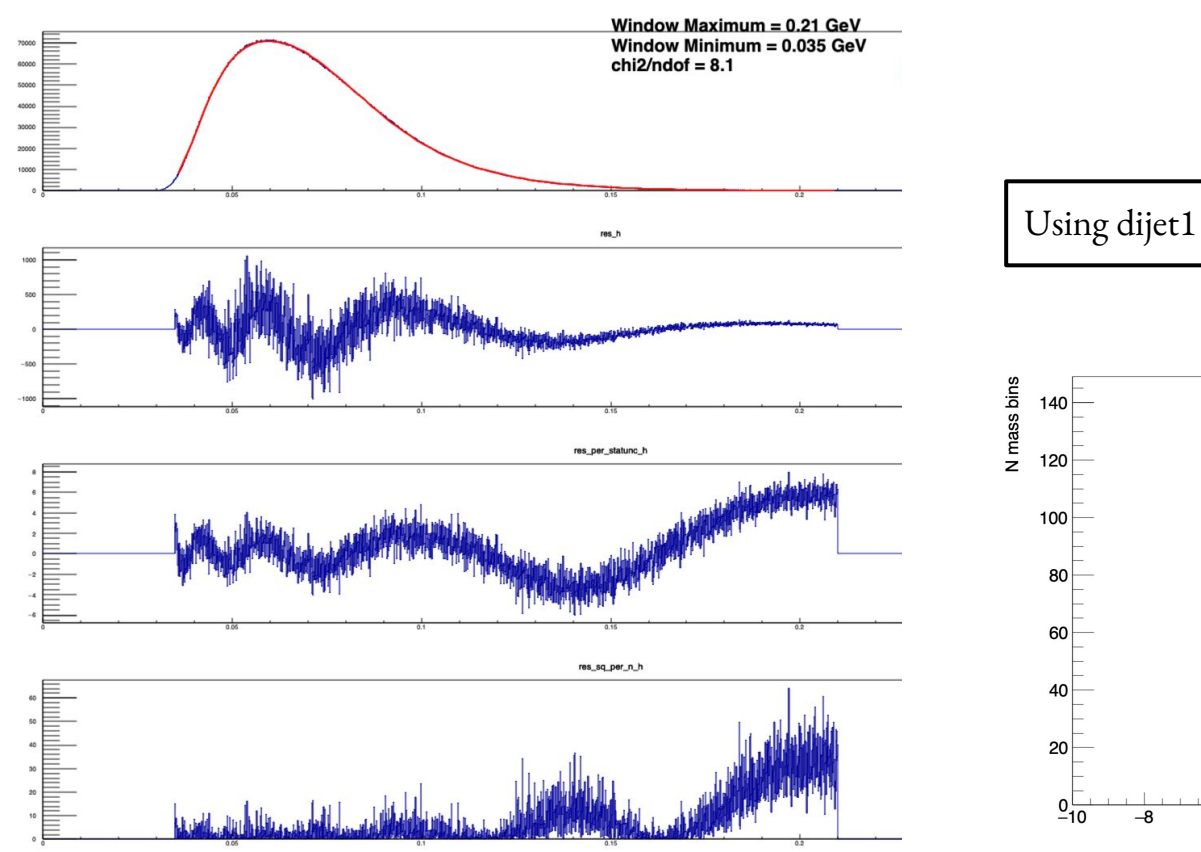

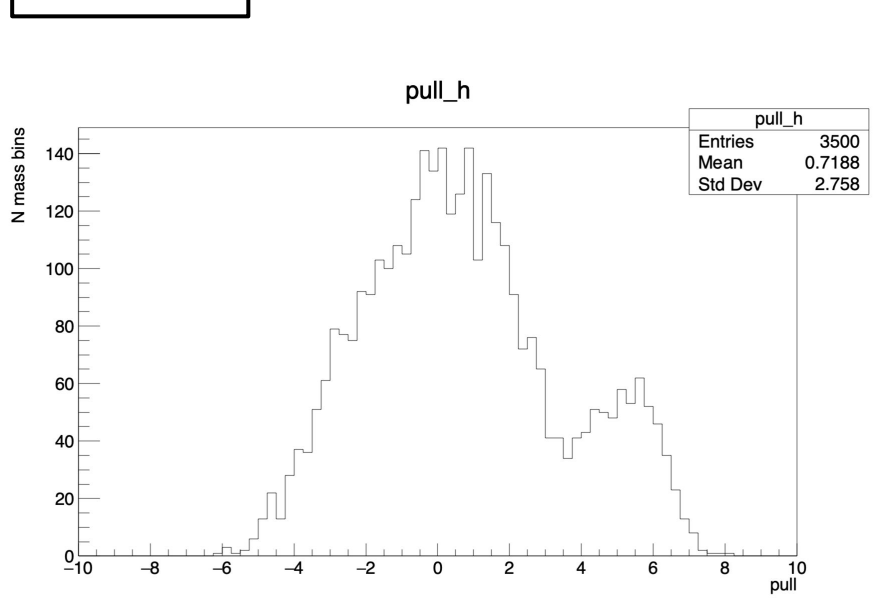

#### **Preliminary Fitting Results**

#### Error function used: Chi2 Probability  $\text{Er}(x) = \frac{1}{2} \Big( \text{Erf} \Big( \frac{(x - [q_0])}{[q_1]} \Big) + 1 \Big)$ prob\_dj1\_sum\_q **Tested Functions** prob\_dj1\_single\_mod\_g  $\text{Er}(x) \cdot f_{\text{dijet1}}(x) = \text{Er}(x) \cdot \frac{p_0(1-x)^{p_1}}{x^{p_2}}$  $10<sub>z</sub>$ prob\_dj1\_single\_g prob\_fua21\_g prob\_fua22\_q single mod  $\leftarrow \text{Er}(x) \cdot \frac{p_0(p_3 - x)^{p_1}}{x^{p_2}}$ - prob\_fua23\_g  $h(x) = \text{Er}_{1}(x) \cdot f_{\text{dijet1}}(x) + \text{Er}_{2}(x) \cdot g_{\text{dijet1}}(x)$  $10^{-2}$  $\text{Er}(x)\cdot f_{\text{UA21}} = \text{Er}(x)\cdot \left(p_0x^{p_1}e^{p_2x}\right)$ \$100 nice \$100  $\text{Er}(x) \cdot f_{\text{UA22}} = \text{Er}(x) \cdot \left( p_0 x^{p_1} e^{p_2 x + p_3 x^2} \right)$  $10^{-3}$  $\text{Er}(x) \cdot f_{\text{UA23}} = \text{Er}(x) \cdot \left( p_0 x^{p_1} e^{p_2 x + p_3 x^2 + p_4 x^3} \right)$ 0.03  $0.04$ 0.05 0.06 0.07 0.08 0.09  $0.1$ Fit Window Minimum (GeV)

#### Chi2 Probability as function of Minimum Window

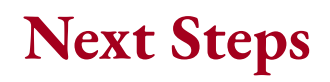

- determine if a function can fit the entire distribution and continue working through list
	- may find that a function works well with slightly limited range (cut out 5-10 MeV from rise and tail)
	- if this is true, how much are we willing to sacrifice for an improved fit??
- if none of the functions seem to fit the distribution to everyone's satisfaction, may make sense to [restrict the range](#page-18-0) and vary the window of the window maximum while fixing win\_min
	- maybe make 2D tool to illustrate functions on optimal win\_min and win max

#### <span id="page-18-0"></span>**Preliminary Preliminary Study - Fitting the Rise**

Range: **30 MeV - 210 MeV CONSUMENT RANGE:** 30 MeV - 110 MeV

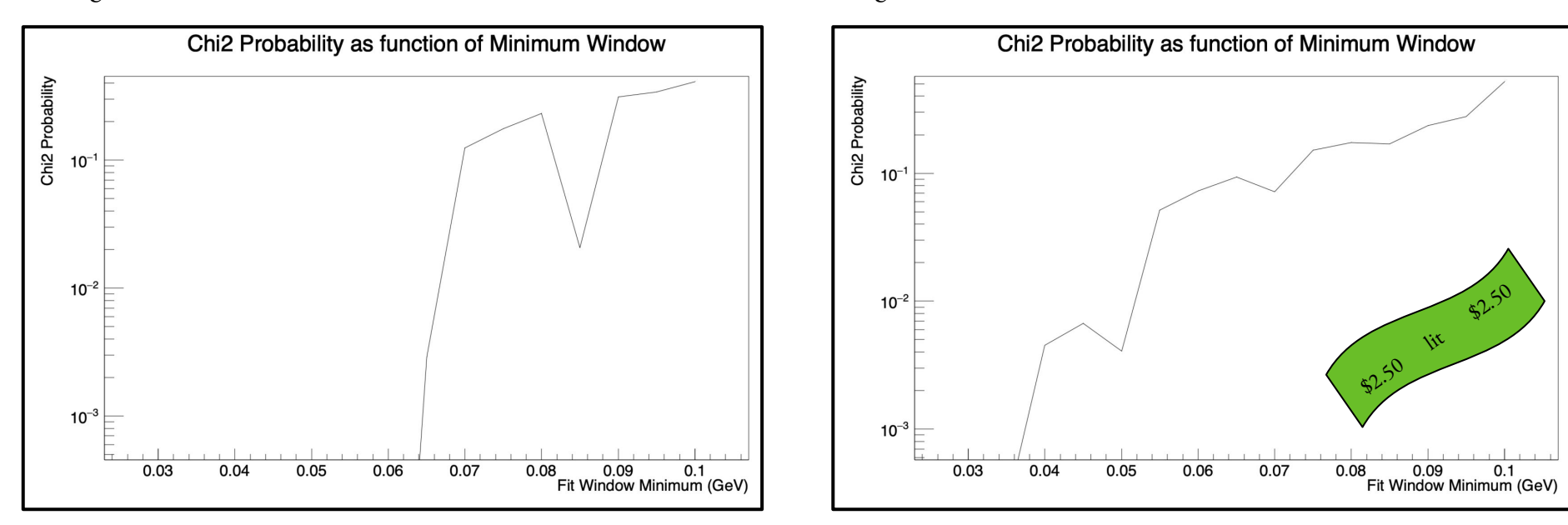

Using Dijet Sum Function

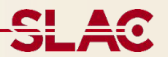

# Additional Slides

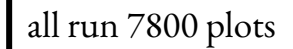

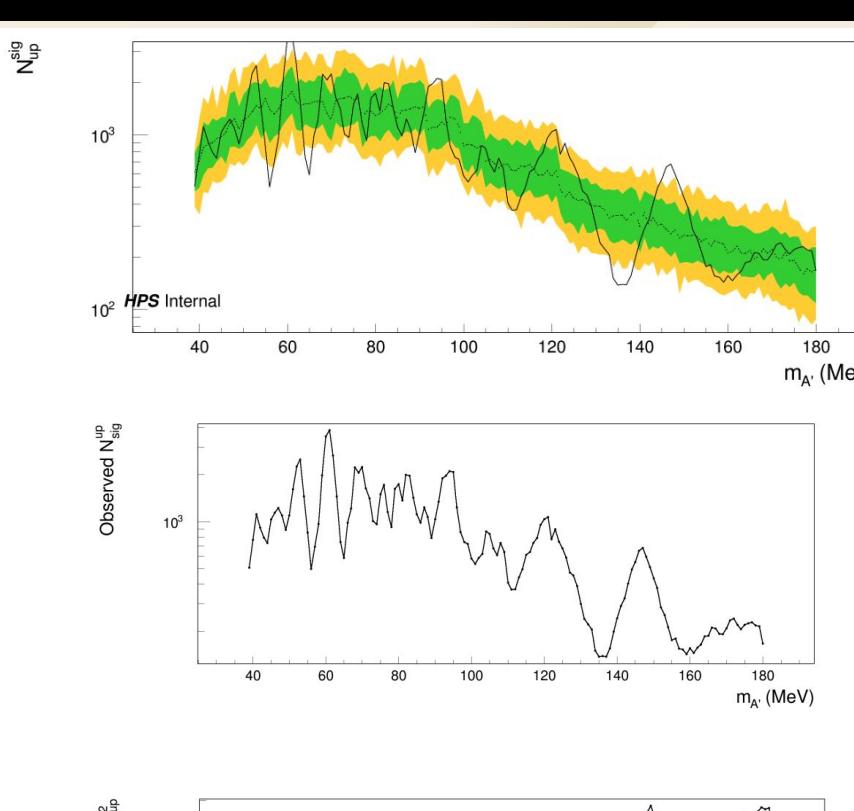

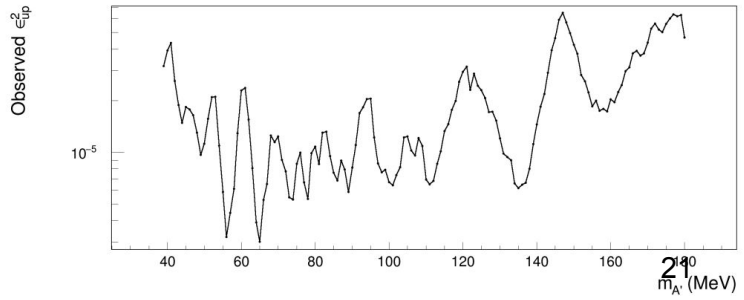

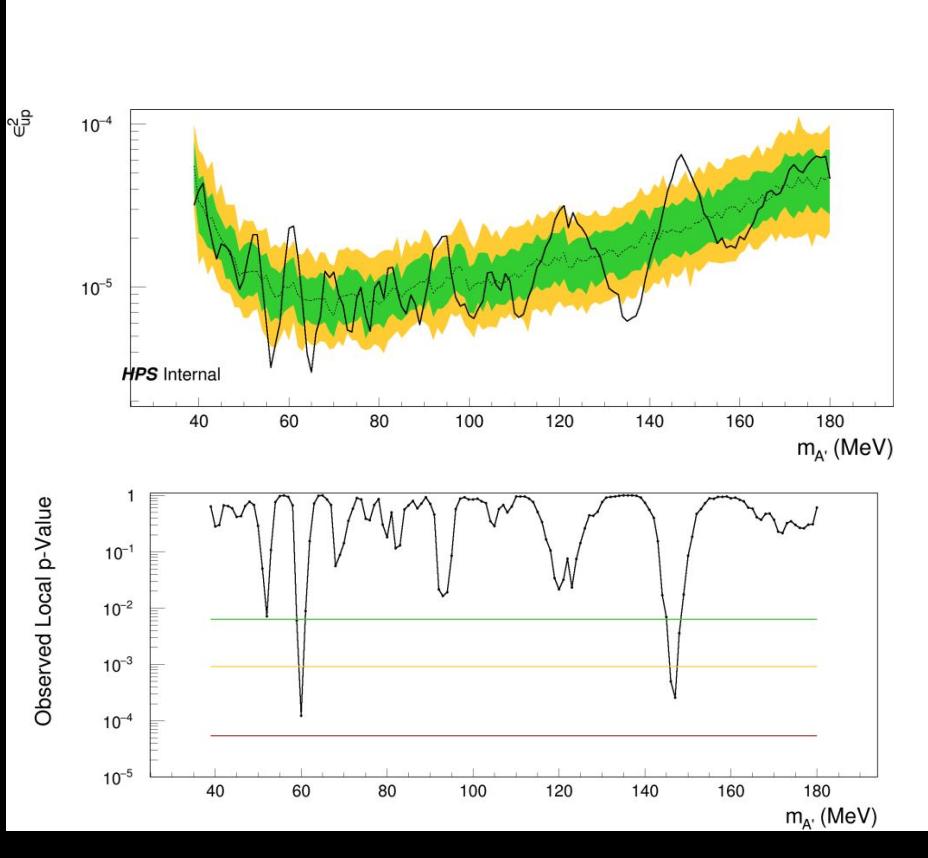

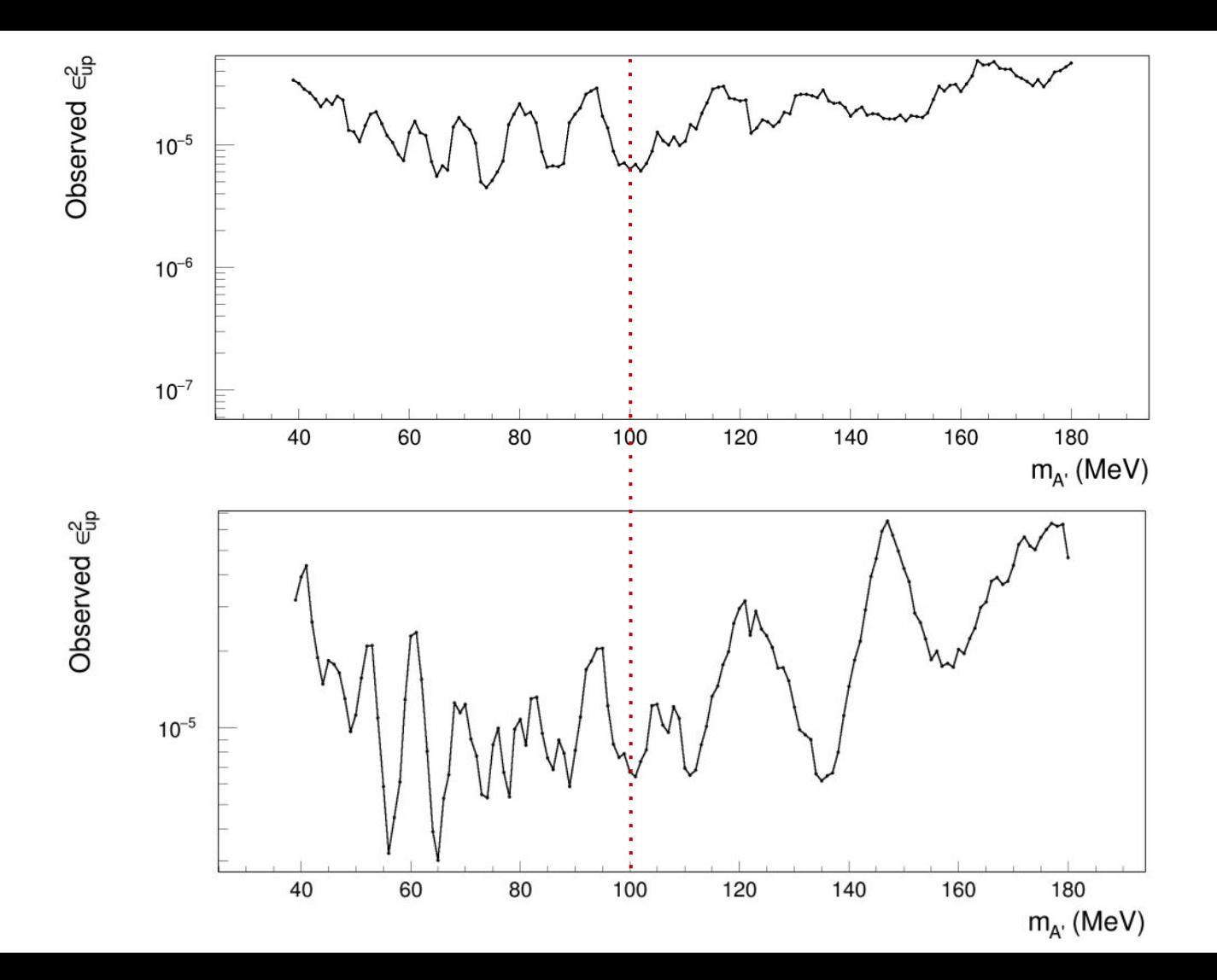

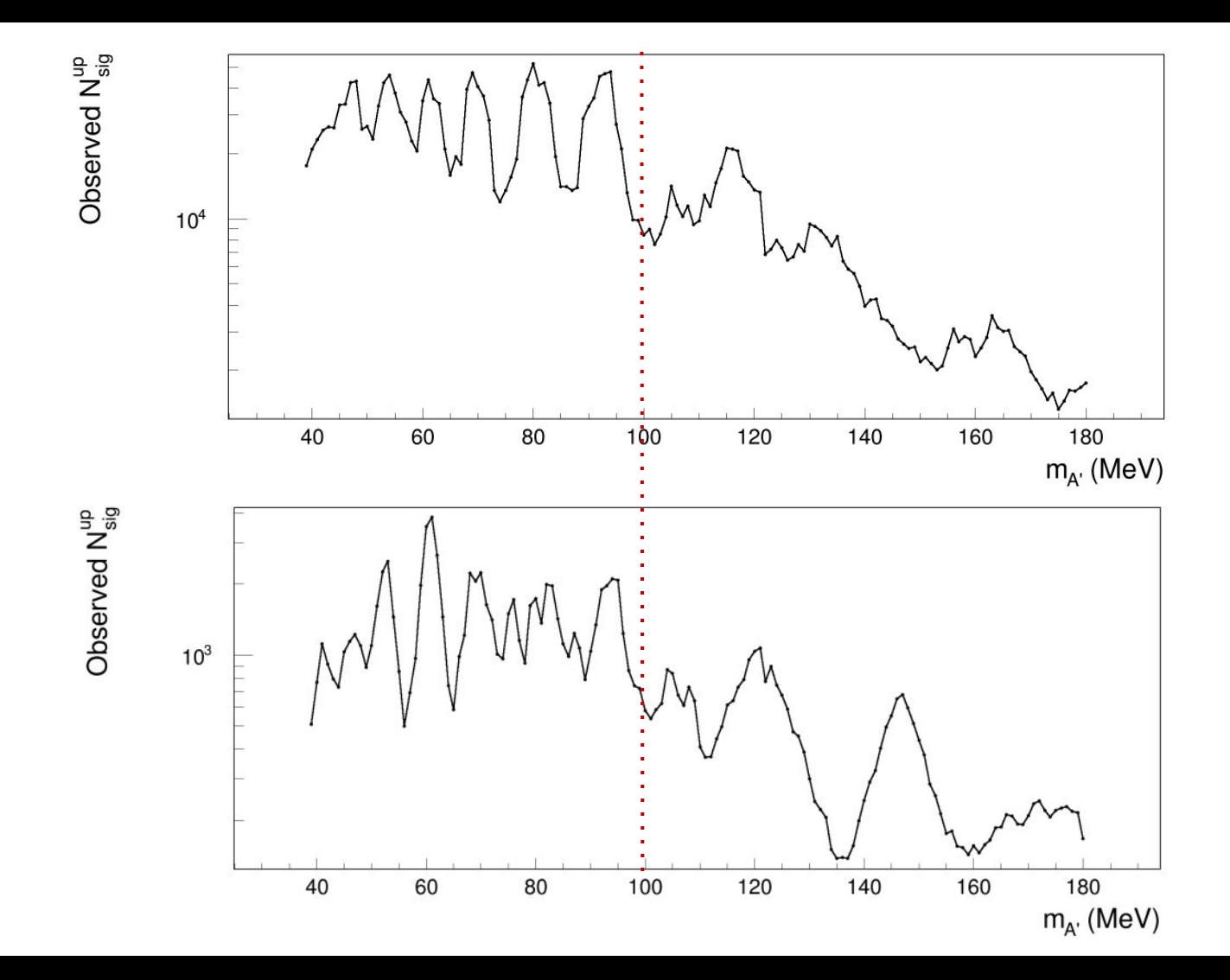

#### **SLAC**

#### Run 7800 invariant mass distribution

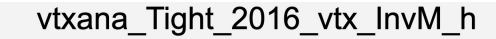

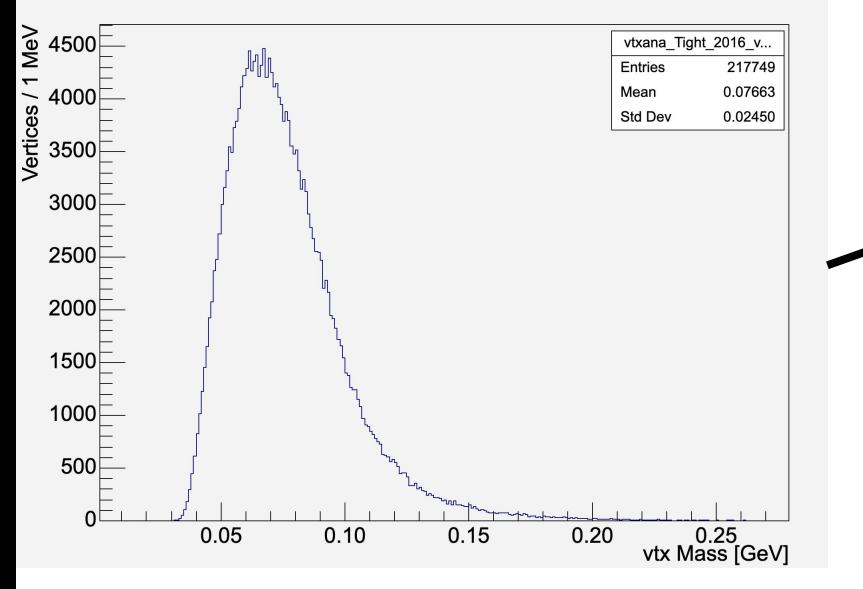